## List of Figures

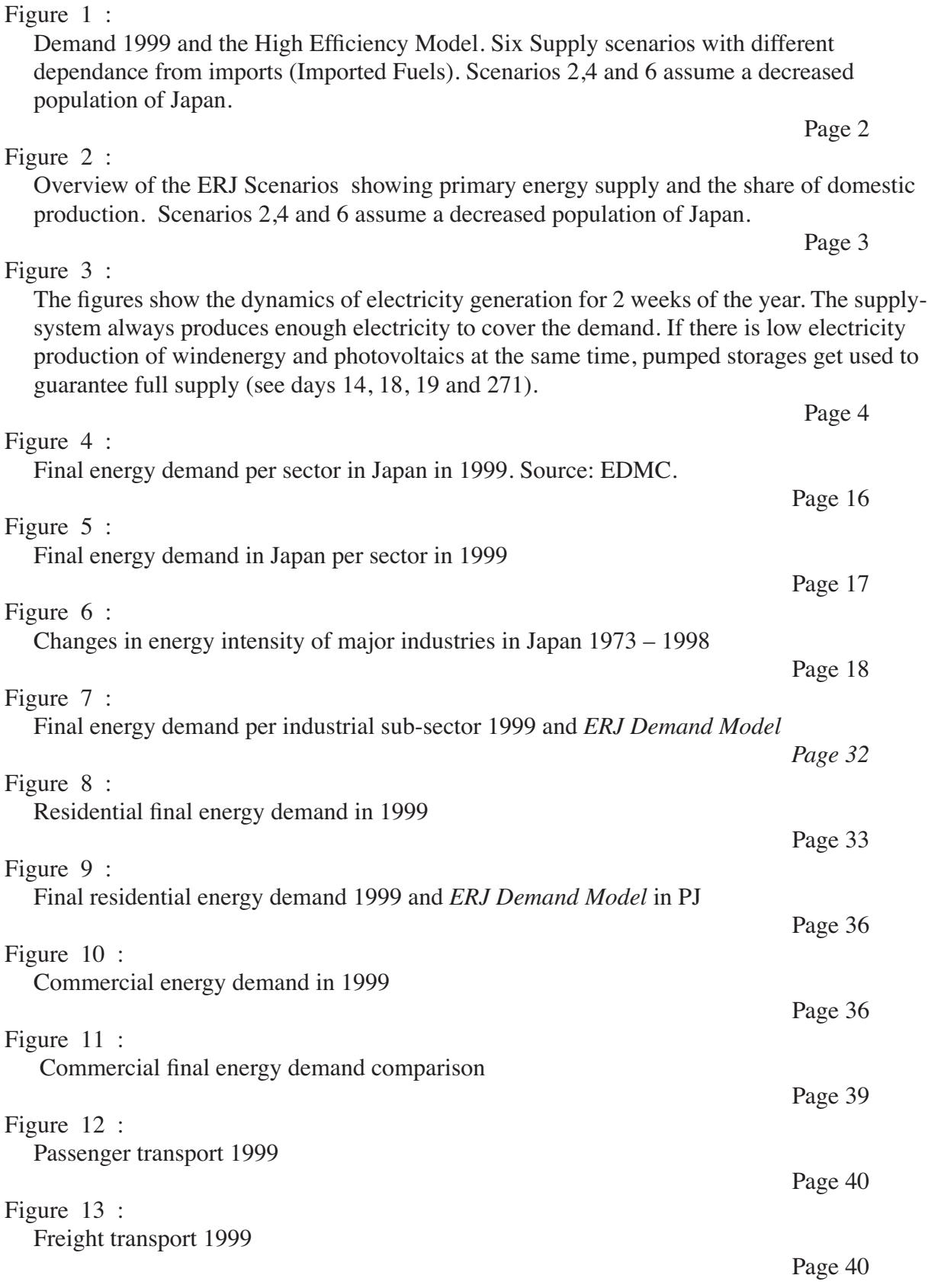

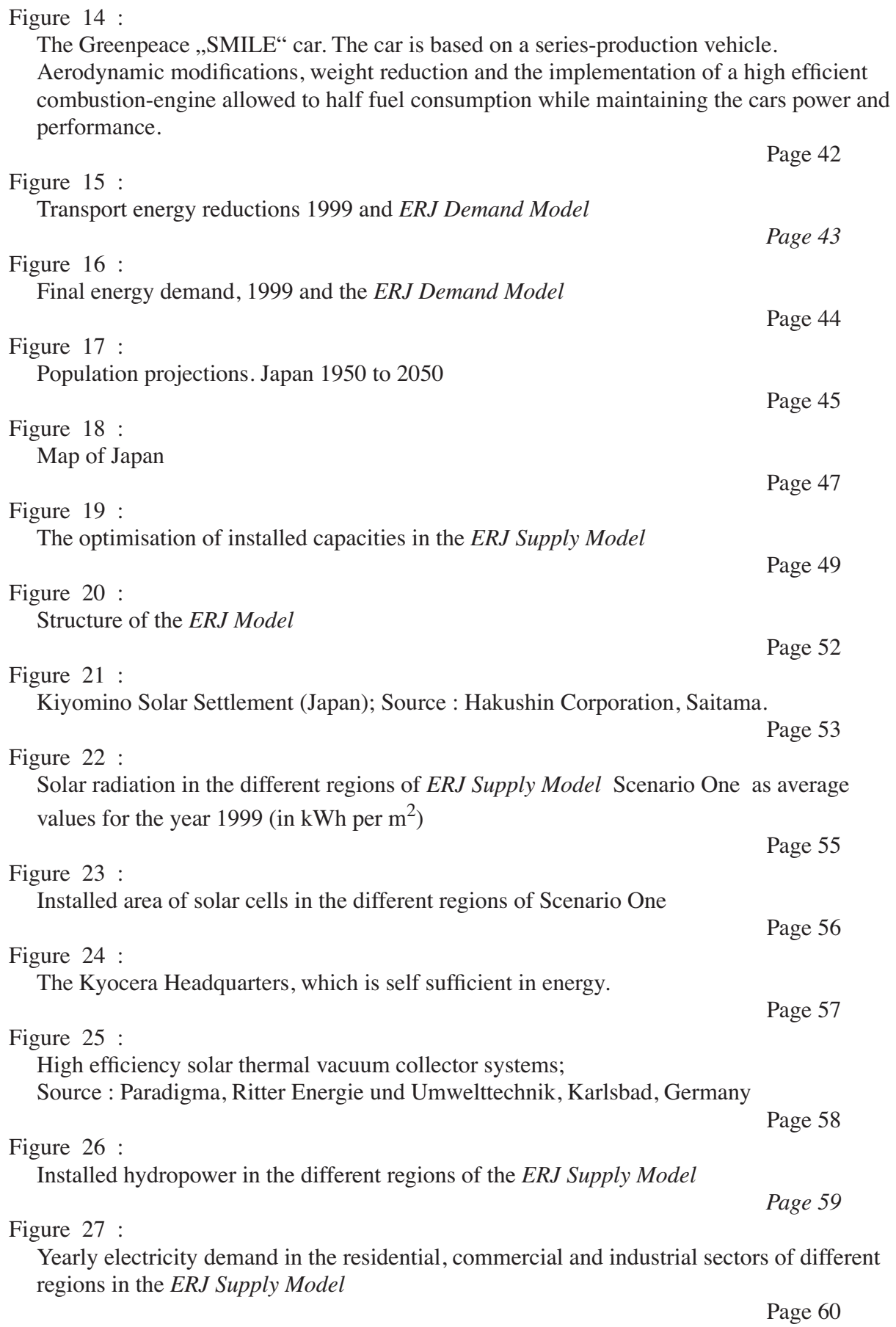

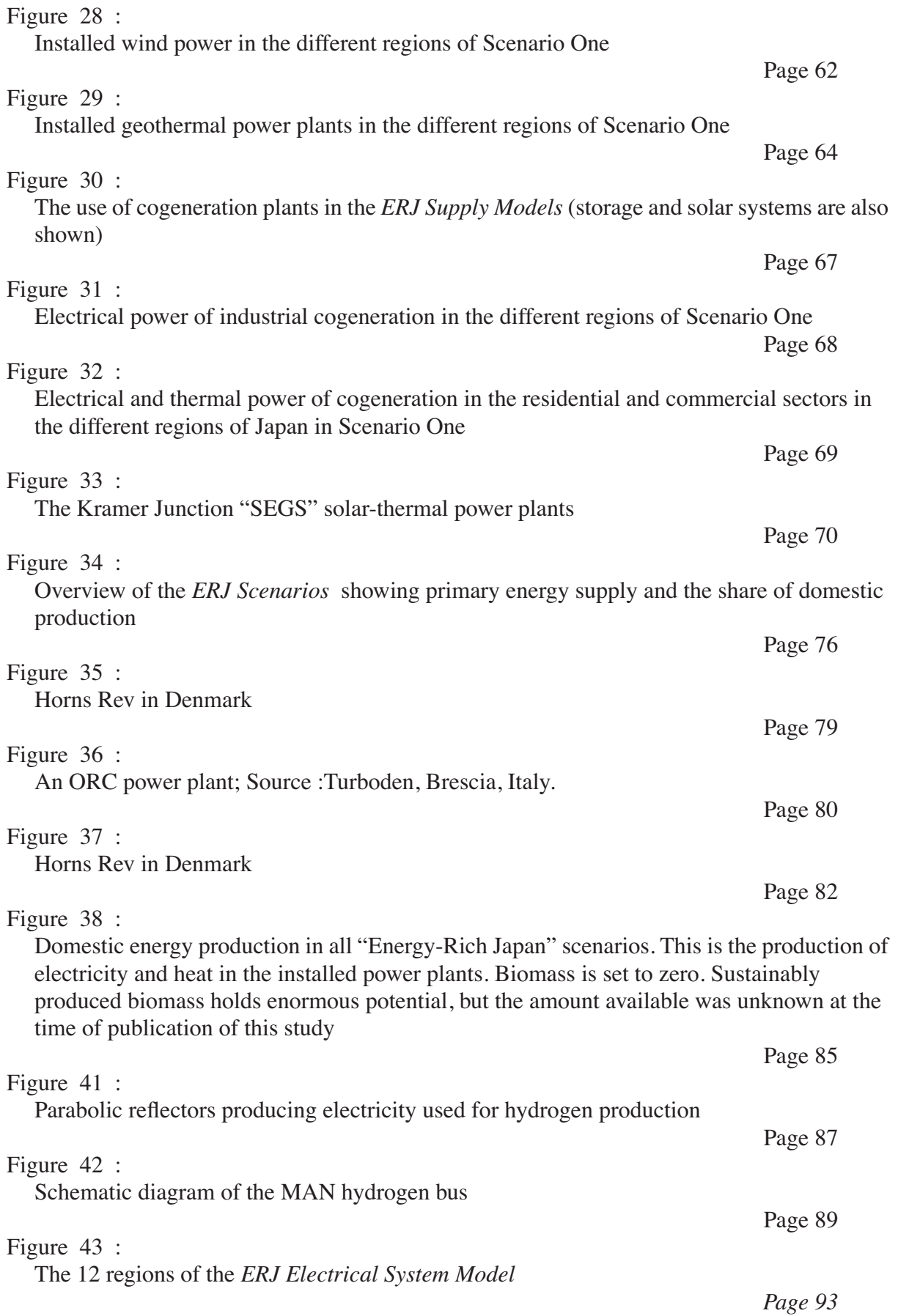

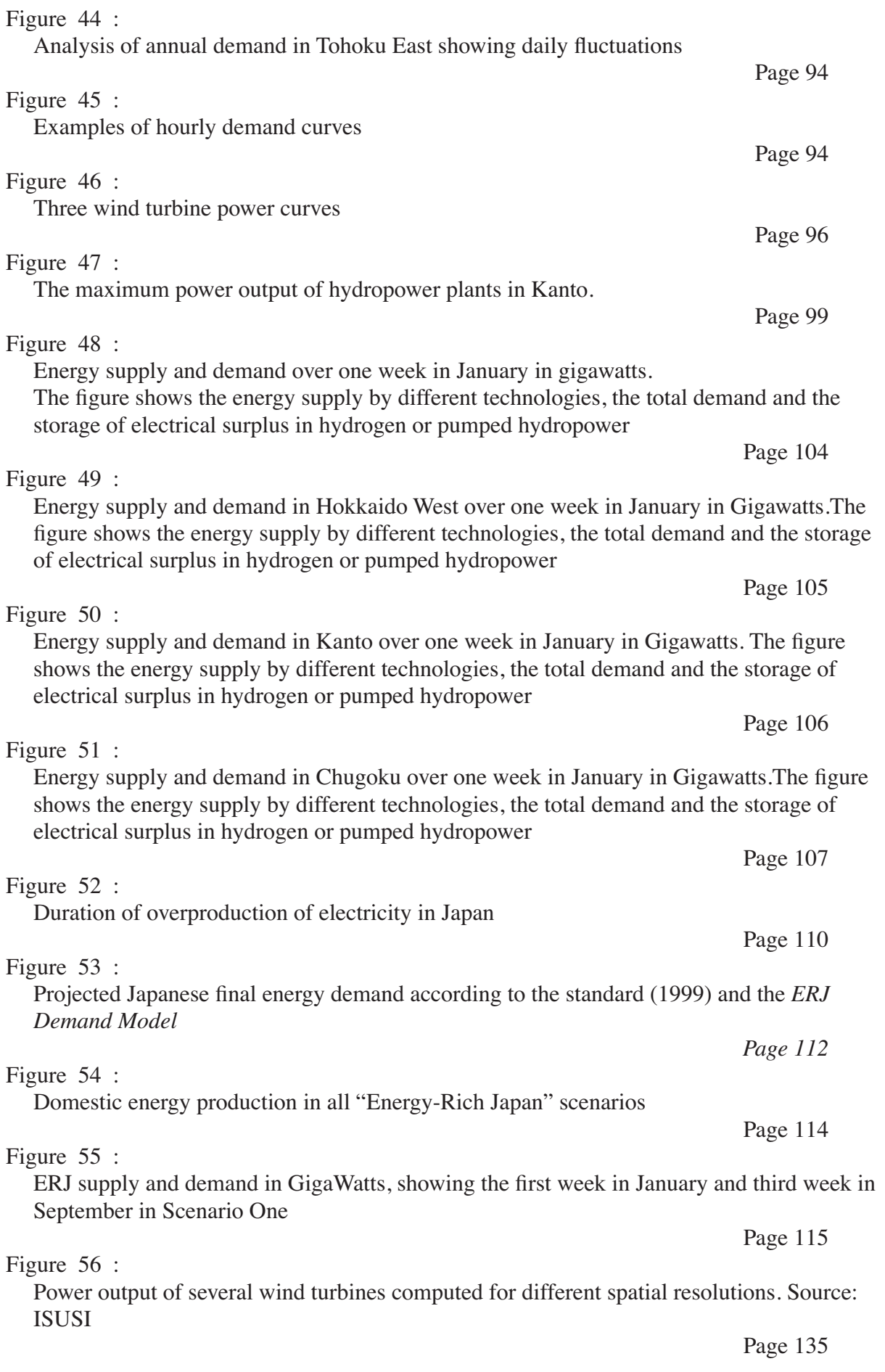

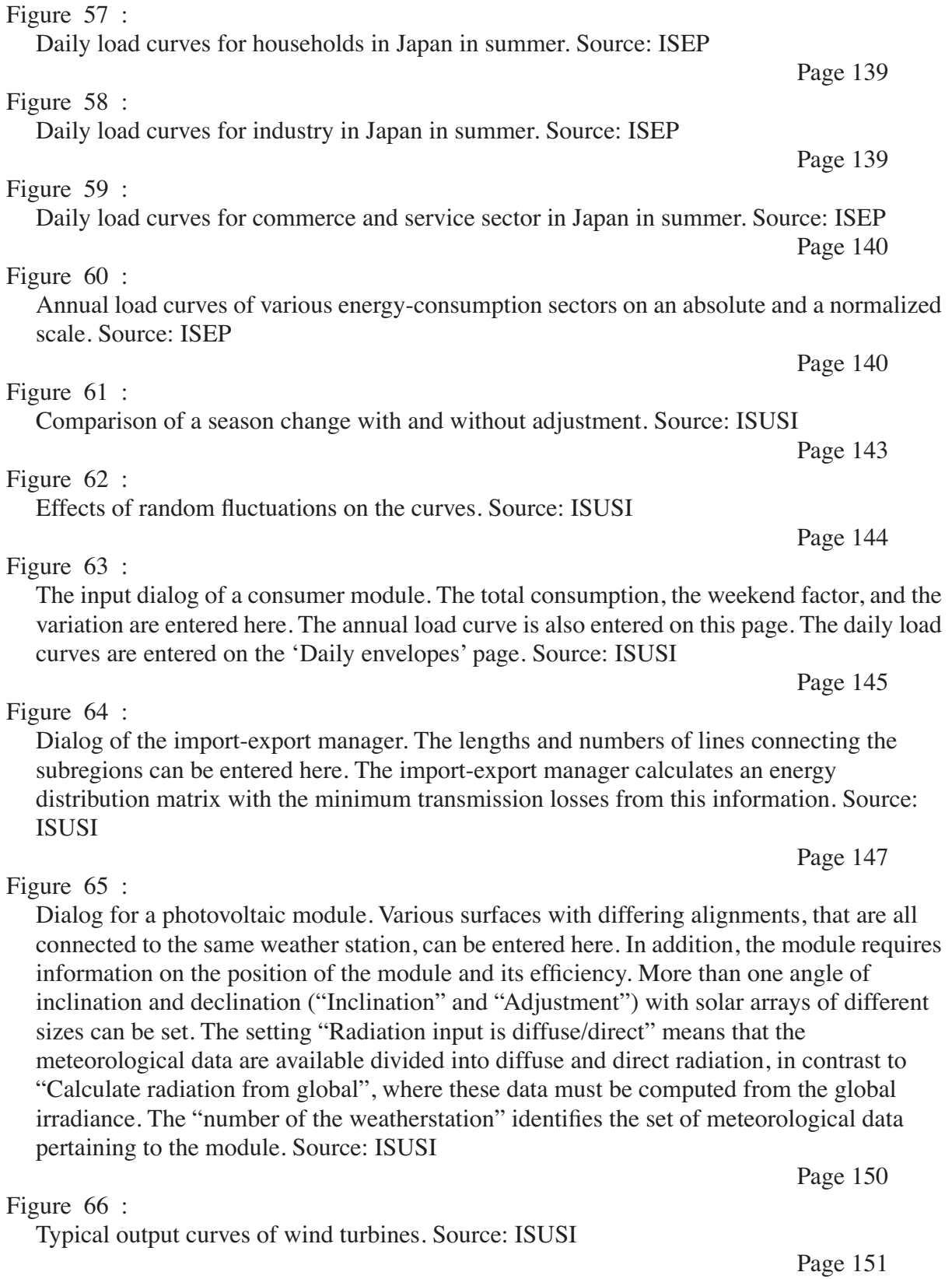

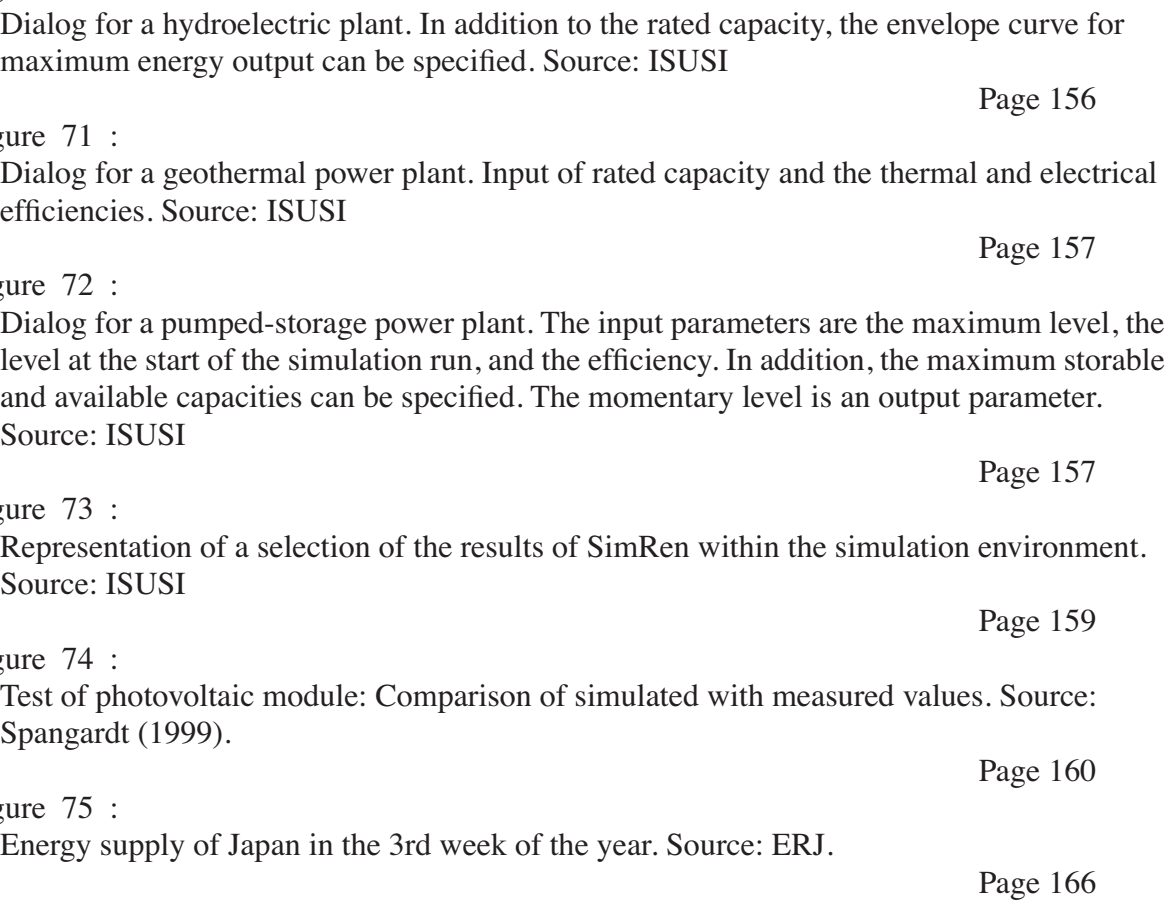

Page 152 Figure 68 : Dialog for CHP plant in the household and industrial sectors. The times of day and target temperatures for daytime and nighttime heating can be entered here, for example ("Day heating begins ... and ends ...", "Starting temperature", "Target temperature"), as well as the thermal and electrical efficiency. What rated capacity per square metre is installed is entered in "thermal power rating per qm". This value, multiplied by the "Covered qm", gives the total rated capacity of the CHP plant module. The field "Minimum minutes of operation" can be used to specify the shortest time the installation will run after being switched on, in order to avoid constant switching on and off. This block does not require any information on

the set of meteorological data, since the temperatures are passed on to the CHP plant

Dialog for CHP plants in industry. Here, the rated capacity and thermal and electrical

efficiencies can be specified. Nothing more is needed to calculate the output. Source: ISUSI

module from a separate meteorological data module. Source: ISUSI

Typical dialog for a group of wind turbines. The number of wind turbines, the height of their hubs, and the roughness of the surroundings can be entered. Some information from the adjacent weather station is also required. Thus each wind turbine can have its own set of meteorological data assigned to it, which is given in the field "Number of the weatherstation". Source: ISUSI

Figure 67 :

Figure 70 :

Figure 69 :

Figure 7

efficie

Figure 7

Sourc

Figure 7 Sourc

Figure 7

Spang

Figure 7

Page 154

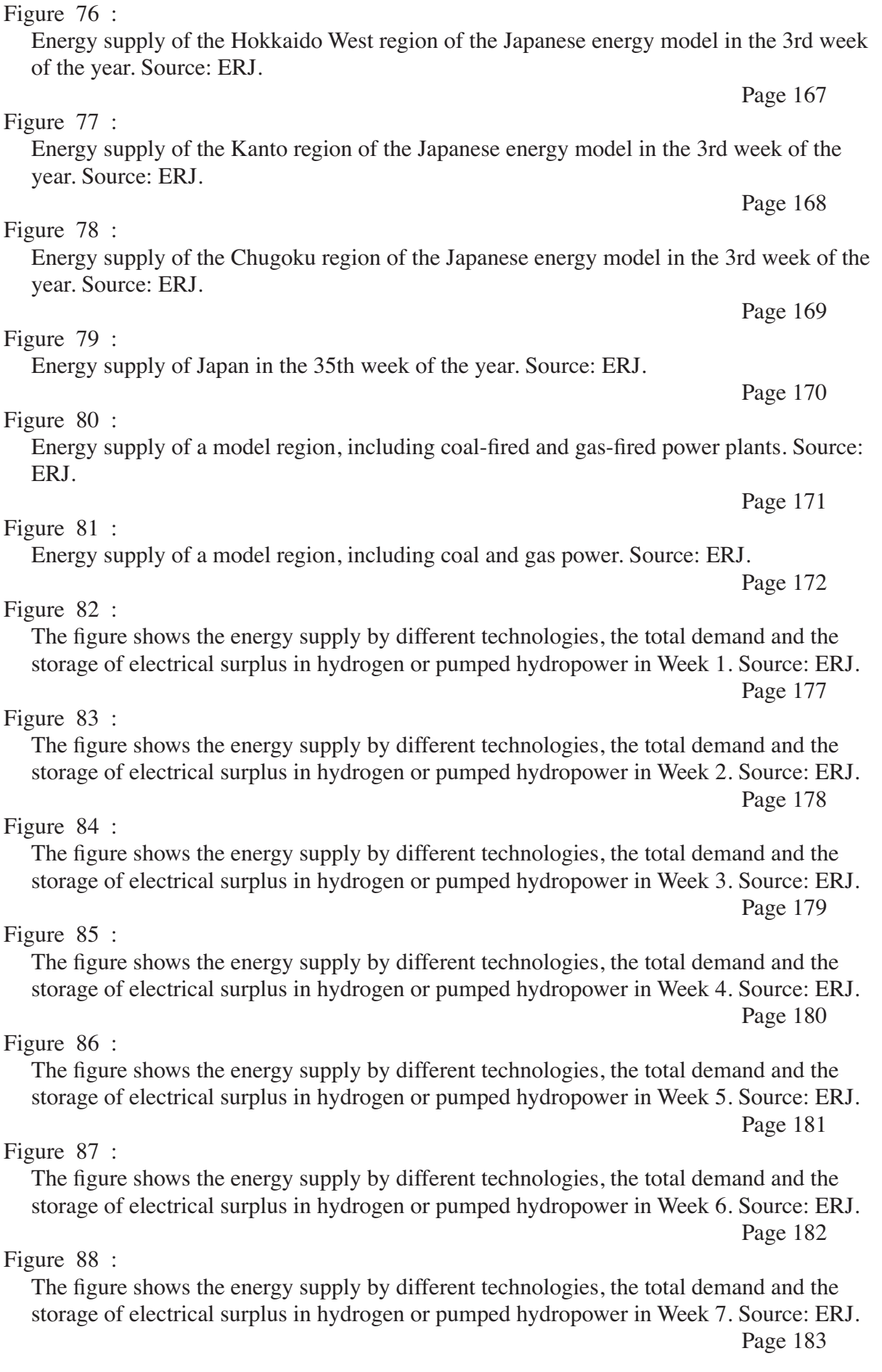

Figure 89 : The figure shows the energy supply by different technologies, the total demand and the storage of electrical surplus in hydrogen or pumped hydropower in Week 8. Source: ERJ. Page 184 Figure 90 : The figure shows the energy supply by different technologies, the total demand and the storage of electrical surplus in hydrogen or pumped hydropower in Week 9. Source: ERJ. Page 185 Figure 91 : The figure shows the energy supply by different technologies, the total demand and the storage of electrical surplus in hydrogen or pumped hydropower in Week 10. Source: ERJ. Page 186 Figure 92 : The figure shows the energy supply by different technologies, the total demand and the storage of electrical surplus in hydrogen or pumped hydropower in Week 11. Source: ERJ. Page 187 Figure 93 : The figure shows the energy supply by different technologies, the total demand and the storage of electrical surplus in hydrogen or pumped hydropower in Week 12. Source: ERJ. Page 188 Figure 94 : The figure shows the energy supply by different technologies, the total demand and the storage of electrical surplus in hydrogen or pumped hydropower in Week 13. Source: ERJ. Page 189 Figure 95 : The figure shows the energy supply by different technologies, the total demand and the storage of electrical surplus in hydrogen or pumped hydropower in Week 14. Source: ERJ. Page 190 Figure 96 : The figure shows the energy supply by different technologies, the total demand and the storage of electrical surplus in hydrogen or pumped hydropower in Week 15. Source: ERJ. Page 191 Figure 97 : The figure shows the energy supply by different technologies, the total demand and the storage of electrical surplus in hydrogen or pumped hydropower in Week 16. Source: ERJ. Page 192 Figure 98 : The figure shows the energy supply by different technologies, the total demand and the storage of electrical surplus in hydrogen or pumped hydropower in Week 17. Source: ERJ. Page 193 Figure 99 : The figure shows the energy supply by different technologies, the total demand and the storage of electrical surplus in hydrogen or pumped hydropower in Week 18. Source: ERJ. Page 194 Figure 100 : The figure shows the energy supply by different technologies, the total demand and the storage of electrical surplus in hydrogen or pumped hydropower in Week 19. Source: ERJ.

Figure 101 : The figure shows the energy supply by different technologies, the total demand and the storage of electrical surplus in hydrogen or pumped hydropower in Week 20. Source: ERJ. Page 196 Figure 102 : The figure shows the energy supply by different technologies, the total demand and the storage of electrical surplus in hydrogen or pumped hydropower in Week 21. Source: ERJ. Page 197 Figure 103 : The figure shows the energy supply by different technologies, the total demand and the storage of electrical surplus in hydrogen or pumped hydropower in Week 22. Source: ERJ. Page 198 Figure 104 : The figure shows the energy supply by different technologies, the total demand and the storage of electrical surplus in hydrogen or pumped hydropower in Week 23. Source: ERJ. Page 199 Figure 105 : The figure shows the energy supply by different technologies, the total demand and the storage of electrical surplus in hydrogen or pumped hydropower in Week 24. Source: ERJ. Page 200 Figure 106 : The figure shows the energy supply by different technologies, the total demand and the storage of electrical surplus in hydrogen or pumped hydropower in Week 25. Source: ERJ. Page 201 Figure 107 : The figure shows the energy supply by different technologies, the total demand and the storage of electrical surplus in hydrogen or pumped hydropower in Week 26. Source: ERJ. Page 202 Figure 108 : The figure shows the energy supply by different technologies, the total demand and the storage of electrical surplus in hydrogen or pumped hydropower in Week 27. Source: ERJ. Page 203 Figure 109 : The figure shows the energy supply by different technologies, the total demand and the storage of electrical surplus in hydrogen or pumped hydropower in Week 28. Source: ERJ. Page 204 Figure 110 : The figure shows the energy supply by different technologies, the total demand and the storage of electrical surplus in hydrogen or pumped hydropower in Week 29. Source: ERJ. Page 205 Figure 111 : The figure shows the energy supply by different technologies, the total demand and the storage of electrical surplus in hydrogen or pumped hydropower in Week 30. Source: ERJ. Page 206 Figure 112 : The figure shows the energy supply by different technologies, the total demand and the storage of electrical surplus in hydrogen or pumped hydropower in Week 31. Source: ERJ.

Figure 113 : The figure shows the energy supply by different technologies, the total demand and the storage of electrical surplus in hydrogen or pumped hydropower in Week 32. Source: ERJ. Page 208 Figure 114 : The figure shows the energy supply by different technologies, the total demand and the storage of electrical surplus in hydrogen or pumped hydropower in Week 33. Source: ERJ. Page 209 Figure 115 : The figure shows the energy supply by different technologies, the total demand and the storage of electrical surplus in hydrogen or pumped hydropower in Week 34. Source: ERJ. Page 210 Figure 116 : The figure shows the energy supply by different technologies, the total demand and the storage of electrical surplus in hydrogen or pumped hydropower in Week 35. Source: ERJ. Page 211 Figure 117 : The figure shows the energy supply by different technologies, the total demand and the storage of electrical surplus in hydrogen or pumped hydropower in Week 36. Source: ERJ. Page 212 Figure 118 : The figure shows the energy supply by different technologies, the total demand and the storage of electrical surplus in hydrogen or pumped hydropower in Week 37. Source: ERJ. Page 213 Figure 119 : The figure shows the energy supply by different technologies, the total demand and the storage of electrical surplus in hydrogen or pumped hydropower in Week 38. Source: ERJ. Page 214 Figure 120 : The figure shows the energy supply by different technologies, the total demand and the storage of electrical surplus in hydrogen or pumped hydropower in Week 39. Source: ERJ. Page 215 Figure 121 : The figure shows the energy supply by different technologies, the total demand and the storage of electrical surplus in hydrogen or pumped hydropower in Week 40. Source: ERJ. Page 216 Figure 122 : The figure shows the energy supply by different technologies, the total demand and the storage of electrical surplus in hydrogen or pumped hydropower in Week 41. Source: ERJ. Page 217 Figure 123 : The figure shows the energy supply by different technologies, the total demand and the storage of electrical surplus in hydrogen or pumped hydropower in Week 42. Source: ERJ. Page 218 Figure 124 : The figure shows the energy supply by different technologies, the total demand and the storage of electrical surplus in hydrogen or pumped hydropower in Week 43. Source: ERJ.

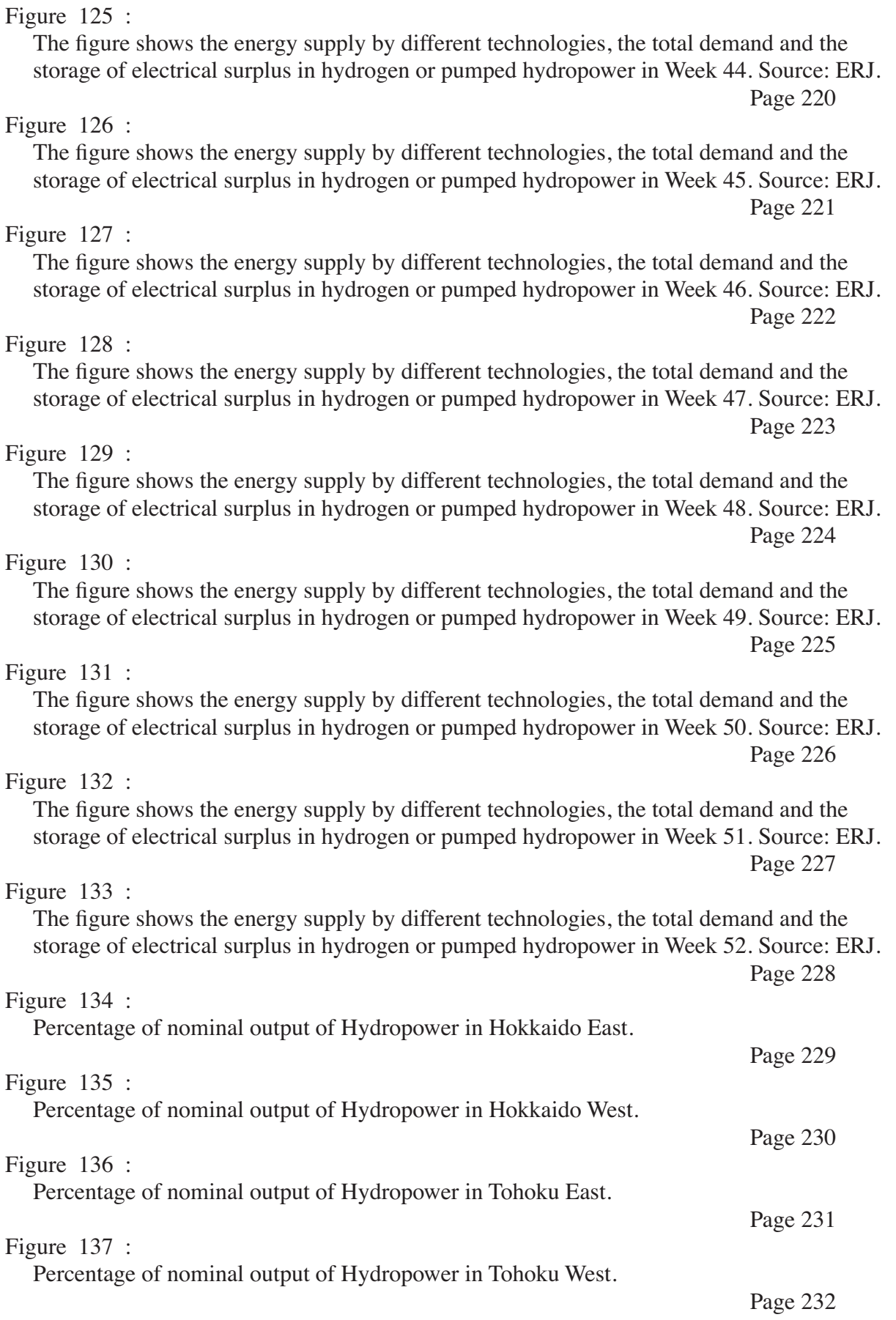

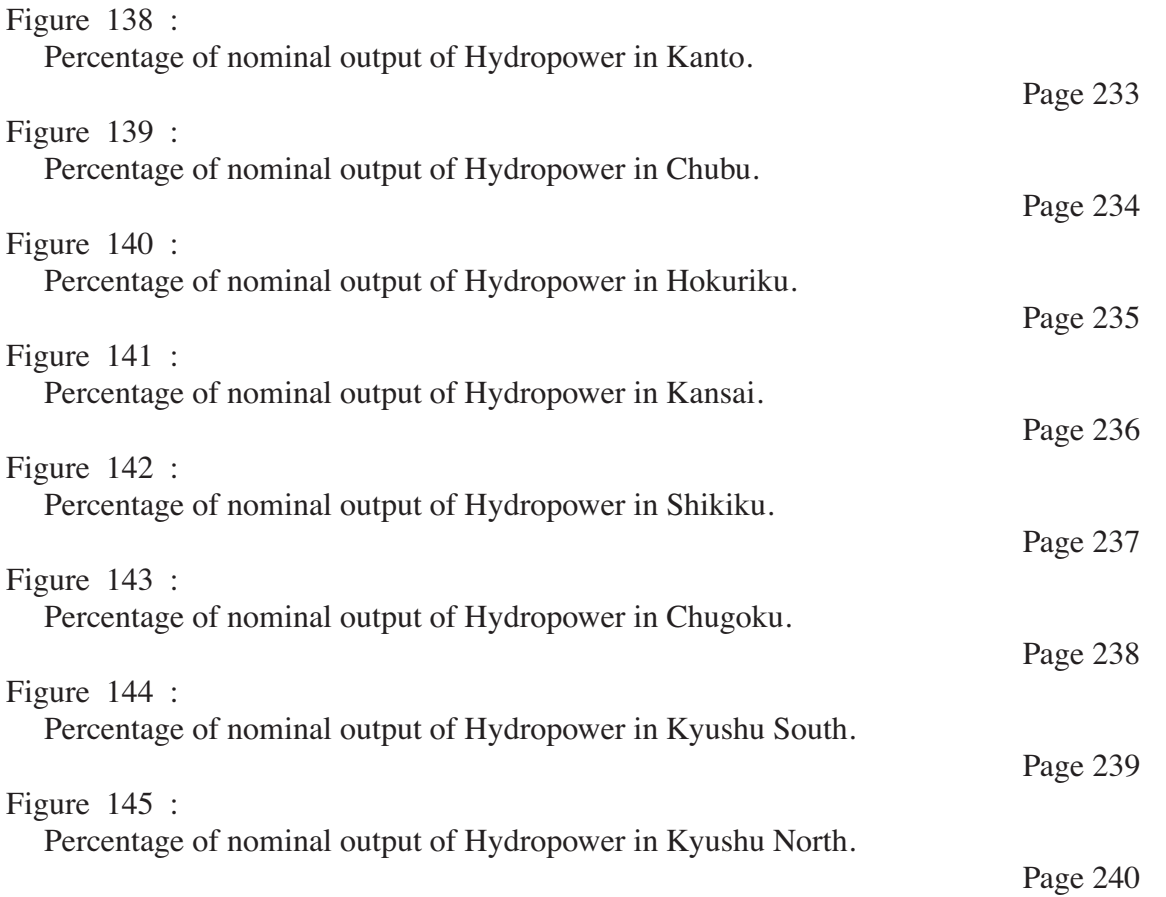